## **Adobe Photoshop 2022 Install Crack For Windows**

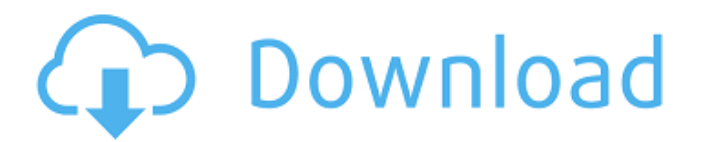

## **Adobe Photoshop 2022 Crack+ Activation Free Download For Windows [Latest] 2022**

Note If you're using Windows, the menu is located in the menu bar. If you're using Mac, it's in the topright corner of the screen. You can access other Photoshop Help topics by clicking Help on the menu bar or by pressing the Help key on your keyboard. You can also explore the various Photoshop tutorials listed on this CD-ROM, which are described in the next section.

## **Adobe Photoshop 2022 (LifeTime) Activation Code**

It's also a popular tool for graphic designers and web designers and is usually used alongside Adobe InDesign for the creation of print and web graphics. Here, we'll look at Photoshop Element specific features. The power of Photoshop is held within the tool itself. It is a program that is used by millions of people worldwide every day to create and edit images. Photoshop is famous for being the most powerful image editing software available, with features to edit almost any image. With Photoshop, you can create beautiful images, apply powerful editing effects and create custom transformations to photos, graphics and other designs. One of the most powerful features of Photoshop is the magical Pixel Shader Filter. The Pixel Shader Filter is a process that simulates the dynamics of the human eye. This process takes a basic image and creates what appears to be a stunning display of depth and clarity in the final image. As a result of the Pixel Shader Filter, we are able to drastically change the perspective of an image with the addition of one or more layers. You can quickly replace the background of an image with a solid colour, or choose from a variety of beautiful gradients. With many gradient options to play around with, you can create some stunning images. One of the most powerful features of Photoshop is the Pixel Shader Filter. With Pixel Shader Filter, you can simulate the dynamic qualities of the human eye – increasing the depth and clarity of your images. You can also transform images by using the Ripple tool to distort and/or shift a photo in a certain direction. You can also warp photos in Photoshop or create an illusion with the Gaussian Blur filter. Other powerful Photoshop features include the ability to resize images, recolor images, use the Clone Stamp tool to edit photos, create custom presets, add watermarks, create more realistic photos, and much more. There are also powerful features in Photoshop Elements for using the tool to create images, photo effects, resize, view photos, view images, create custom presets, and much more. These are some of the most powerful features of the Photoshop and Photoshop Elements. Image Editing in Photoshop Elements To edit any photo within Photoshop, you need to start by opening the image. You can edit images in layers, or you can edit an image in the main Photoshop window. You can add new layers to your existing image or delete layers. You can also change the 388ed7b0c7

# **Adobe Photoshop 2022 Crack**

The present invention relates to a new and distinct cultivar of Stachys plant botanically known as Stachys officinalis and hereinafter referred to by the cultivar name 'Biwabip'. The new cultivar originated in a controlled breeding program in Elburn, Ill. during July 2006. The objective of the breeding program was the development of new Stachys cultivars with unique flower coloration and a moderately vigorous, mounded-trailing growth habit. The new Stachys cultivar is the result of crosspollination. The female (seed) parent of the new cultivar is the proprietary Stachys cultivar designated 'N124-1', not patented, characterized by its light pink-colored flowers, medium greencolored foliage, and moderately vigorous, mounded-trailing growth habit. The male (pollen) parent of the new cultivar is the proprietary Stachys cultivar designated 'N122-1', not patented, characterized by its light pink-colored flowers, medium green-colored foliage, and moderately vigorous, moundedtrailing growth habit. The new cultivar was discovered and selected as a single flowering plant within the progeny of the above stated cross-pollination during February 2007 in a controlled environment in Elburn, Ill. Asexual reproduction of the new cultivar by terminal stem cuttings since February 2007 in West Chicago, Ill., Arroyo Grande, Calif., and Ulela, Bolivar, Mo., has demonstrated that the new cultivar reproduces true to type with all of the characteristics, as herein described, firmly fixed and retained through successive generations of such asexual propagation.Postnatal stability of urinary amino acids in response to oral amino acid ingestion in healthy children. To evaluate the kinetics of amino acid metabolism in healthy children, we measured plasma amino acid concentrations and total urinary amino acid excretion during the fasting state and 2 h after ingestion of a meal. Among the patients included (six girls and five boys, age range 5.3-11.6 yr), the molar ratio of plasma valine to alanine concentrations was  $1.31 +/- 0.26$ . The corresponding molar ratio for total urinary amino acids was 2.26 +/- 0.31. The postprandial increase in plasma amino acid concentration was proportional to the basal concentration. In addition, the urinary excretion rate of total amino acids increased proportionally to the basal

# **What's New in the?**

This invention relates to an oil distributor for supplying oil to an oil reservoir of a radial piston engine, the piston engines comprising a piston ring located eccentrically in the cylinder, and a drive pinion adapted to drive a timing ring. The piston rings are used to seal the cylinder against the combustion gases during the operation of the piston engine, and to control the flow of oil. If a piston moves towards the cylinder, the piston ring seals the cylinder tightly. While the piston is at its most closed position, the flow of oil is also blocked by the piston ring, so the oil is retained in the area defined by the piston ring in the vicinity of the cylinder. If the piston moves away from the cylinder, the piston ring is opened so that oil can flow from the area between the piston ring and the cylinder onto the piston head, and the oil is used to lubricate and cool the piston head. The oil passage in the piston ring extends along the entire length of the piston ring. The oil distributor with which the oil is supplied is a part of the piston ring itself. While the piston is moving away from the cylinder, oil is supplied to the oil distributor from the oil passage and is distributed along the length of the oil distributor. The oil distributor has a ring part with a plurality of holes extending along the oil distributor. The oil which has been supplied to the oil distributor is passed through the holes in the oil distributor and is distributed in the area of the holes. The piston rings have been made from metal for a long time. However, in recent years, the need to reduce the weight of piston engines has led to the use of light metal rings. Another trend in piston engines is to increase the capacity and efficiency of the piston engine. One way of increasing the efficiency of piston engines is to increase the compression ratio of the engine. However, as the compression ratio rises, the temperature of the engine also increases, and the use of high temperature resistant plastics is required to insulate the piston head. A number of solutions to the problem of cooling the piston heads have been proposed. One solution is to use piston rings made from a metallic material having high heat resistance.

However, the dimensions of the oil passage are changed so that the efficiency of the oil distributor is reduced and the weight of the piston is increased. Another solution is to use a piston made of a plastic material instead of a metal material. However, plastic materials are not as heat resistant as metals and the ring thickness must be limited to ensure that the

# **System Requirements:**

If you are having difficulty running the map, there are a few things to check: Make sure your graphics card supports OpenGL 2.0 Your graphics card may not support OpenGL 2.0, which is necessary for running the map. Check your graphics card's specs by visiting the manufacturer's website. Make sure your drivers are up-to-date If you don't have the latest drivers for your video card, you will experience flickering on certain effects and other problems, as well as have performance issues

#### Related links:

[https://www.thirtythousandhomes.org/wp](https://www.thirtythousandhomes.org/wp-content/uploads/2022/07/Photoshop_2021_Version_222.pdf)[content/uploads/2022/07/Photoshop\\_2021\\_Version\\_222.pdf](https://www.thirtythousandhomes.org/wp-content/uploads/2022/07/Photoshop_2021_Version_222.pdf) [https://newsonbox.com/adobe-photoshop-cc-2015-version-18-with-license-key-download-mac-win](https://newsonbox.com/adobe-photoshop-cc-2015-version-18-with-license-key-download-mac-win-latest/)[latest/](https://newsonbox.com/adobe-photoshop-cc-2015-version-18-with-license-key-download-mac-win-latest/) <https://wakelet.com/wake/NUp1SDM6Td8pkUA29vGet> <https://netbizzz.com/wp-content/uploads/2022/07/sakval.pdf> <https://citywharf.cn/adobe-photoshop-2021-version-22-4-1-keygen-free-download-pc-windows/> [https://gairithedefpearlsp.wixsite.com/phaybelnaran/post/adobe-photoshop-cs4-crack-patch-free](https://gairithedefpearlsp.wixsite.com/phaybelnaran/post/adobe-photoshop-cs4-crack-patch-free-download-mac-win-updated-2022)[download-mac-win-updated-2022](https://gairithedefpearlsp.wixsite.com/phaybelnaran/post/adobe-photoshop-cs4-crack-patch-free-download-mac-win-updated-2022) [https://fermencol.ru/wp](https://fermencol.ru/wp-content/uploads/2022/07/photoshop_2021_version_2201_serial_number___final_2022.pdf)[content/uploads/2022/07/photoshop\\_2021\\_version\\_2201\\_serial\\_number\\_\\_\\_final\\_2022.pdf](https://fermencol.ru/wp-content/uploads/2022/07/photoshop_2021_version_2201_serial_number___final_2022.pdf) <https://purosautosdallas.com/2022/07/05/photoshop-cs3-serial-number-with-serial-key-free/> <https://43gear.com/photoshop-2022-crack-full-version/> <http://www.cpakamal.com/adobe-photoshop-cc-2015-version-18-nulled-3264bit/> <http://www.rixridy.com/?p=23415> <https://pascanastudio.com/adobe-photoshop-2021-version-22-5-activation-free-2022-latest/> [https://newbothwell.com/2022/07/adobe-photoshop-cc-2015-version-18-key-generator-serial-key](https://newbothwell.com/2022/07/adobe-photoshop-cc-2015-version-18-key-generator-serial-key-x64-updated/)[x64-updated/](https://newbothwell.com/2022/07/adobe-photoshop-cc-2015-version-18-key-generator-serial-key-x64-updated/) <http://simplygroup.it/?p=8344> <https://wmondemand.com/?p=18173> <http://awaazsachki.com/?p=42429> [https://wishfruits.com/wp-content/uploads/2022/07/Photoshop\\_CC\\_2019.pdf](https://wishfruits.com/wp-content/uploads/2022/07/Photoshop_CC_2019.pdf) [https://secureservercdn.net/198.71.233.46/479.459.myftpupload.com/wp](https://secureservercdn.net/198.71.233.46/479.459.myftpupload.com/wp-content/uploads/2022/07/Photoshop_CC_2019.pdf?time=1657001276)[content/uploads/2022/07/Photoshop\\_CC\\_2019.pdf?time=1657001276](https://secureservercdn.net/198.71.233.46/479.459.myftpupload.com/wp-content/uploads/2022/07/Photoshop_CC_2019.pdf?time=1657001276) <https://tazeleblebial.com/wp-content/uploads/2022/07/sunyse.pdf> [http://majedarjoke.com/2022/07/05/adobe-photoshop-2021-version-22-4-2-key-generator-keygen-for](http://majedarjoke.com/2022/07/05/adobe-photoshop-2021-version-22-4-2-key-generator-keygen-for-lifetime-free-download-for-pc-updated-2022/)[lifetime-free-download-for-pc-updated-2022/](http://majedarjoke.com/2022/07/05/adobe-photoshop-2021-version-22-4-2-key-generator-keygen-for-lifetime-free-download-for-pc-updated-2022/) [https://rhegasechidrenecal.wixsite.com/walerycaf/post/photoshop-2022-version-23-0-2-activation](https://rhegasechidrenecal.wixsite.com/walerycaf/post/photoshop-2022-version-23-0-2-activation-free-download-win-mac-latest-2022)[free-download-win-mac-latest-2022](https://rhegasechidrenecal.wixsite.com/walerycaf/post/photoshop-2022-version-23-0-2-activation-free-download-win-mac-latest-2022) <http://zakadiconsultant.com/?p=13467> <http://fairdalerealty.com/?p=8301> <http://feelingshy.com/adobe-photoshop-2021-version-22-5-activation-download-win-mac/> [https://naomisolimini662af.wixsite.com/kafilidun/post/adobe-photoshop-2022-version-23-0-1-keygen](https://naomisolimini662af.wixsite.com/kafilidun/post/adobe-photoshop-2022-version-23-0-1-keygen-generator-for-windows-updated-2022)[generator-for-windows-updated-2022](https://naomisolimini662af.wixsite.com/kafilidun/post/adobe-photoshop-2022-version-23-0-1-keygen-generator-for-windows-updated-2022) [https://teamshepherdspain.es/wp-content/uploads/2022/07/Adobe\\_Photoshop\\_2021\\_version\\_22\\_Key](https://teamshepherdspain.es/wp-content/uploads/2022/07/Adobe_Photoshop_2021_version_22_KeyGenerator__With_Keygen_Download_WinMac.pdf) Generator\_With\_Keygen\_Download\_WinMac.pdf <https://thebakersavenue.com/adobe-photoshop-2021-version-22-4-1-jb-keygen-exe-keygen-2/> <http://hotelthequeen.it/2022/07/05/adobe-photoshop-2021-version-22-0-0-keygen-exe-free-mac-win/> [https://calway287cnah.wixsite.com/partmankennbe/post/photoshop-2021-version-22-4-1-keygen](https://calway287cnah.wixsite.com/partmankennbe/post/photoshop-2021-version-22-4-1-keygen-download-updated-2022)[download-updated-2022](https://calway287cnah.wixsite.com/partmankennbe/post/photoshop-2021-version-22-4-1-keygen-download-updated-2022) <http://greenteam-rds.com/?p=16544>